# **como marcar ambas marcam no bet365 futebol virtual**

- 1. como marcar ambas marcam no bet365 futebol virtual
- 2. como marcar ambas marcam no bet365 futebol virtual :cassino online novo
- 3. como marcar ambas marcam no bet365 futebol virtual :betano baixar pc

## **como marcar ambas marcam no bet365 futebol virtual**

#### Resumo:

**como marcar ambas marcam no bet365 futebol virtual : Descubra os presentes de apostas em fauna.vet.br! Registre-se e receba um bônus de boas-vindas para começar a ganhar!**  contente:

As apostas desportivas são cada vez mais populares no Brasil, e é importante compreender como as casas de apostas lidam com o tempo extra. Normalmente, as apostas esportivas contam apenas os 90 minutos normais de jogo, sem incluir o tempo extra. No entanto, isso pode variar dependendo do tipos de apostas e da casa de apostas escolhida.

De acordo com as regras de apostas da Bet365, "a maioria das apostas apenas conta os primeiros 90 minutos, sem inclusão do tempo extra." Algumas prop bets podem contar com o tempo extra, dependendo do livro-reex, mas por padrão, o tempo extra não é incluído nas apostas desportivas.

Esta política geralmente é considerada a norma nas casas de apostas desportivas, incluindo as casas de apostas estadunidenses. No entanto, algumas casas de apostas podem optar por incluir o tempo extra em suas regras de apostas, por isso é sempre importante verificar as regras específicas de cada casa de apostas.

Quando as regras de apostas não especificam claramente o contrário, é seguro supor que o tempo extra não é contado em suas apostas esportivas. Em alguns casos, apenas algumas apostas específicas incluirão o tempo extra, em especial nas props bets, em que os detalhes da aposta são específicos do livro-reex. Nesses casos, a casa de apostas geralmente indica claramente se o tempo extra é incluído na aposta.

Em resumo, é extremamente raro que o tempo extra seja automaticamente contado em apostas desportivas, a não ser que se especifique o contrário nas regras de apostas. [globoesporte inter](https://www.dimen.com.br/globoesporte-inter-2024-07-04-id-28558.html)

## **Tutorial: Incorporando um Criador de Apostas na Bet365**

A Bet365 é uma das casas de apostas esportivas mais populares no mundo todo. Com uma ampla variedade de esportes e mercados, eles oferecem aos seus usuários uma experiência emocionante e emocionante. Mas o que acontece se você quiser levar suas apostas ao próximo nível? Isso é onde um criador de apostas entra em jogo.

## **O que é um Criador de Apostas?**

Um criador de apostas é um software que permite que os usuários criem suas próprias apostas personalizadas em eventos esportivos. Isso significa que você pode escolher seus próprios mercados, fazer suas próprias cotações e competir contra outros usuários em vez de apenas contra a casa de apostas. Isso pode adicionar uma camada adicional de emoção e estratégia ao processo de apostas esportivas.

## **Como incorporar um Criador de Apostas na Bet365**

Infelizmente, a Bet365 não oferece oficialmente um criador de apostas em como marcar ambas marcam no bet365 futebol virtual plataforma. No entanto, isso não significa que não seja possível usar um criador de apostas com a Bet365. Existem algumas opções de terceiros disponíveis que podem ser usadas em conjunto com a Bet365, permitindo que os usuários criem suas próprias apostas personalizadas.

#### **Opção 1: Usar um Criador de Apostas Online**

Existem vários sites de terceiros que oferecem criadores de apostas online que podem ser usados em conjunto com a Bet365. Esses sites permitem que os usuários criem suas próprias apostas personalizadas em uma variedade de esportes e mercados, que podem então ser colocados na Bet365.

Para usar essa opção, os usuários devem criar uma conta no site do criador de apostas online e financiá-la com fundos. Em seguida, eles podem criar suas próprias apostas personalizadas e colocá-las na Bet365 usando suas credenciais de conta.

#### **Opção 2: Usar um Criador de Apostas Desktop**

Existem também algumas opções de software de desktop disponíveis que podem ser usadas em conjunto com a Bet365. Esses programas permitem que os usuários criem suas próprias apostas personalizadas em uma variedade de esportes e mercados, que podem então ser colocados na Bet365.

Para usar essa opção, os usuários devem baixar e instalar o software de criador de apostas em seu computador. Em seguida, eles podem criar suas próprias apostas personalizadas e colocálas na Bet365 usando suas credenciais de conta.

#### **Conclusão**

Enquanto a Bet365 não oferece oficialmente um criador de apostas em como marcar ambas marcam no bet365 futebol virtual plataforma, isso não significa que os usuários não possam usar um criador de apostas com a Bet365. Existem algumas opções de terceiros disponíveis, incluindo sites de criadores de apostas online e software de desktop, que podem ser usados em conjunto com a Bet365. Isso permite que os usuários criem suas próprias apostas personalizadas e aproveitem ao máximo como marcar ambas marcam no bet365 futebol virtual experiência de apostas esportivas na Bet365.

## **como marcar ambas marcam no bet365 futebol virtual :cassino online novo**

Casino Online Blackjack, Roleta e Slots # bet365.

idweek soccer matches, or weekend match, and wekend patches in order to win up to 0 Midwek jackpo or \$625,00 Weekend Jackpot (its equivalence in other currencies) Cash izes. Bet365 socce Jackpots -

choose any one of these results but you will need to get

ll result result's correct to win the jackpot. The jackpots will be paid out as a

# **como marcar ambas marcam no bet365 futebol virtual :betano baixar pc**

# **Ex-portero do Arsenal Jens Lehmann comprou os direitos de marca do 'The Invincibles'**

O ex-goleiro do Arsenal Jens Lehmann comprou os direitos de marca de 'The Invincibles', utilizado na temporada histórica de 2003-04 do clube na Premier League. Lehmann tem planos de criar uma empresa com o apoio de jogadores e do ex-técnico Arsène Wenger, com a intenção de levar a marca ao exterior e doar lucros para caridade.

Arsenal ficou surpreso com a movimentação, mas Lehmann disse à imprensa que a ideia é reunir os jogadores e colaboradores envolvidos na temporada invicta do clube, como marcar ambas marcam no bet365 futebol virtual uma empresa que possa controlar a marca e arrecadar fundos para causas beneficentes.

#### **Temporada Invicta do Arsenal**

Os 'The Invincibles' do Arsenal ficaram marcados na história do futebol inglês por ser o TIME que permaneceu invicto e conquistou o título da Premier League na temporada 2003-04. Esse time entrou para a história como um dos mais icônicos da era moderna do futebol e, agora, tem os direitos de marca controlados por um dos seus goleiros mais legendários.

#### **Uma homenagem ao time histórico**

O ex-goleiro alemão, Jens Lehmann, tem planos de utilizizar os direitos de marca para promover eventos e atividades que celebrem o time histórico do Arsenal. Dentre as ideias, figuram um documentário, turnê internacional e partida contra uma seleção de antigos jogadores do Manchester United, tudo isso como marcar ambas marcam no bet365 futebol virtual prol de instituições de caridade.

## **O time invicto**

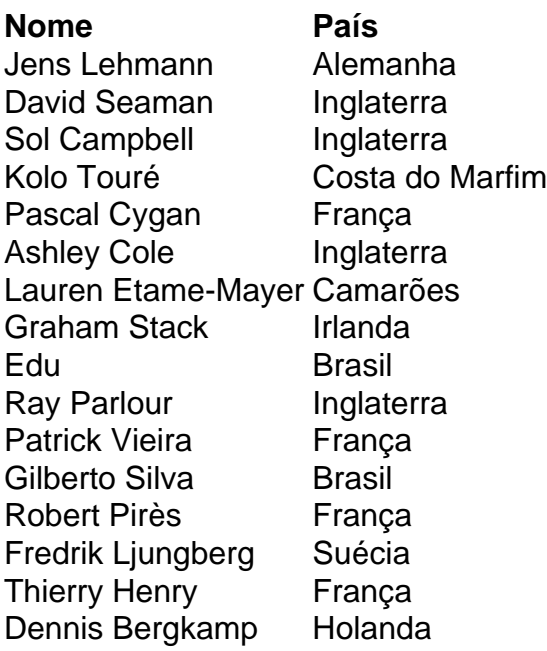

Author: fauna.vet.br Subject: como marcar ambas marcam no bet365 futebol virtual Keywords: como marcar ambas marcam no bet365 futebol virtual Update: 2024/7/4 7:03:23